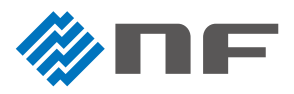

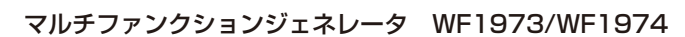

バースト発振の設定

## バースト発振とは、発振波数や停止波数、開始 / 停止位相などを設定できる間欠発振です。

ここでは、以下の 3 種類のバースト発振の設定方法をご紹介します (今回は [Man Trig] キーを使って発振を行います)。

●オートバースト発振: それぞれ指定の波数で発振と停止を自動的に繰り返します。トリガ信号を必要としません。

- ●トリガバースト発振 :トリガを受け付けるたびに、指定の波数の発振を行います。
- ●ゲート発振 : ゲートがオンの間、整数周期または半周期単位の発振を行います。

## ▶紹介するバースト発振

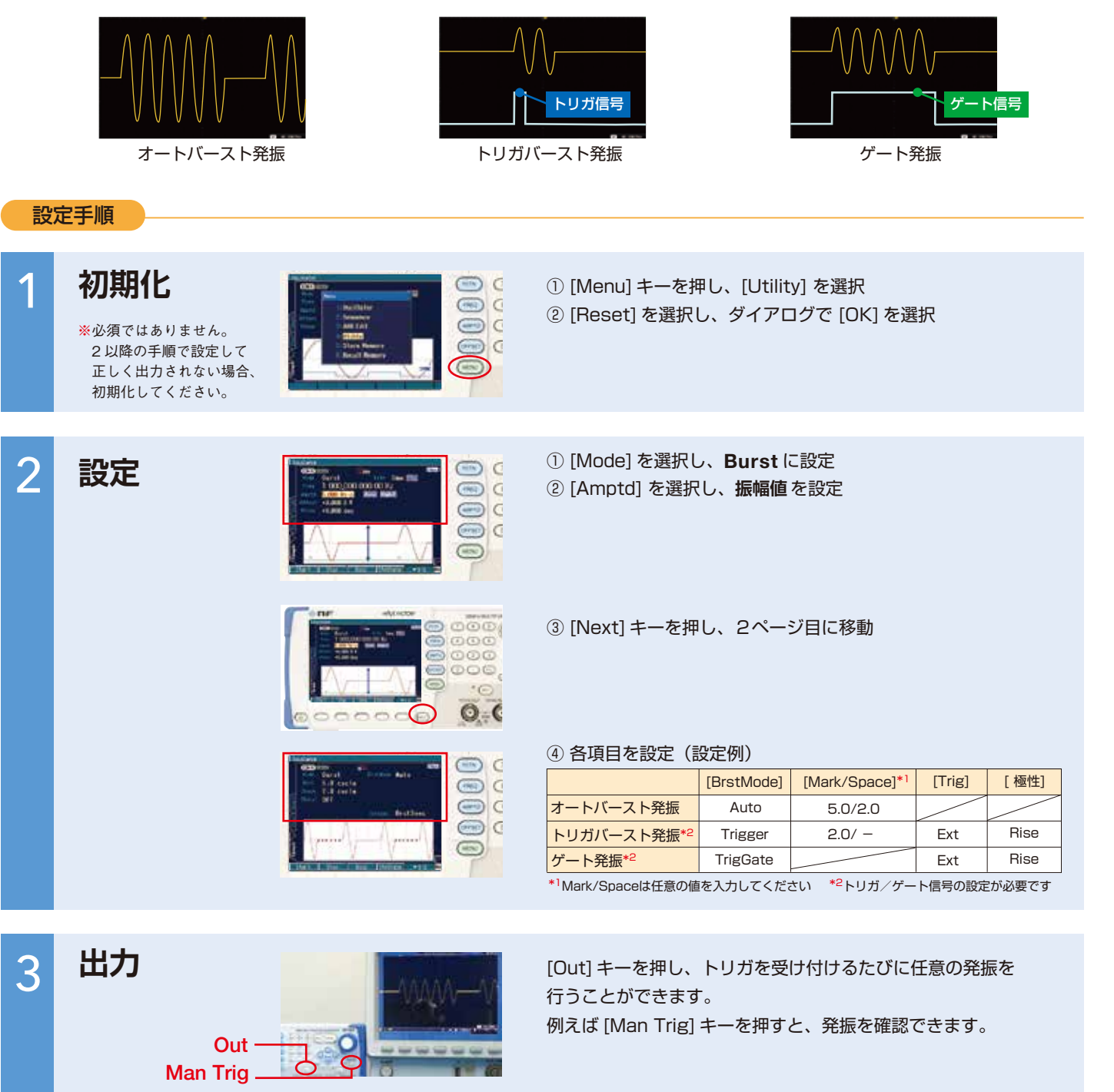

## **株式会社 エヌエフ回路設計ブロック**

お問合せ TEL 045-545-8111 FAX 045-545-8191

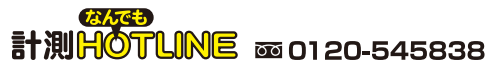

 $\vert$  www.nfcorp.co.jp  $\vert$